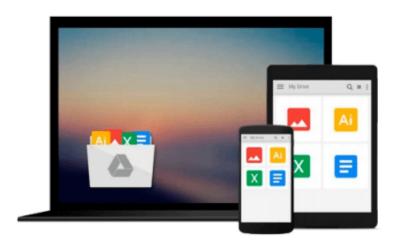

# iOS Animations by Tutorials Second Edition: iOS 9 & Swift 2 Edition

Marin Todorov

Download now

Click here if your download doesn"t start automatically

## iOS Animations by Tutorials Second Edition: iOS 9 & Swift 2 Edition

Marin Todorov

iOS Animations by Tutorials Second Edition: iOS 9 & Swift 2 Edition Marin Todorov

There is an updated version of this book, updated for Xcode 7.3 and Swift 2.2.

Search for "iOS Animations by Tutorials Second Edition Updated for Swift 2.2"

Make Delightful Animations with Swift! There's no denying it: creating animations is one of the most enjoyable parts of iOS development. Animations are fun to create, they breathe life into your user interface, and they make your app a delight to use. In this book, you'll learn about iOS animation in Swift from beginning to advanced through a series of hands-on tutorials and challenges, that make your app look and feel great.

Up to date with iOS 9, Xcode 7, and Swift 2.

**Who This Book Is For:** This book is for intermediate to advanced developers, who already know the basics of iOS and Swift development and want to dive deep into animations.

#### **Topics Covered in iOS Animations by Tutorials:**

- View Animations: Start with the basics by learning how to animate views: size, position, color, and more.
- **Springs:** Make your animations bounce with realistic spring behavior.
- Transitions: Add subtle transitoins when you add or remove subviews.
- **Keyframe Animations:** Learn how to make complex animations with precise multi-stage timing.
- Animation and Auto Layout: Learn how to animate with Auto Layout by animating constraints.
- Layer Animations: Dive deeper and use layer animation for more advanced techniques.
- Shapes and Masks: Learn how to use shapes and layer masks for cool effects.
- **Gradient Animations:** Make moving gradients like the "slide to unlock" screen.
- Stroke and Path Animations: Animate lines moving over time along a path.
- 3D Animations: Rotate, translate, and scale your layers over time in three dimensions.
- And much more, including: Particle emitters, frame animations, and third-party animation libraries!

The iOS Tutorial Team takes pride in making sure each tutorial we write holds to the highest standards of quality. We want our tutorials to be well written, easy to follow, and fun. And we don't want to just skim the surface of a subject – we want to really dig into it, so you can truly understand how it works and apply the knowledge directly in your own apps.

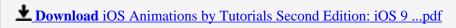

Read Online iOS Animations by Tutorials Second Edition: iOS ...pdf

### Download and Read Free Online iOS Animations by Tutorials Second Edition: iOS 9 & Swift 2 Edition Marin Todorov

#### From reader reviews:

#### **Bertram Staten:**

The publication with title iOS Animations by Tutorials Second Edition: iOS 9 & Swift 2 Edition includes a lot of information that you can discover it. You can get a lot of benefit after read this book. That book exist new information the information that exist in this publication represented the condition of the world today. That is important to yo7u to know how the improvement of the world. That book will bring you inside new era of the globalization. You can read the e-book with your smart phone, so you can read it anywhere you want.

#### Willis Newby:

A lot of people always spent their very own free time to vacation or go to the outside with them friends and family or their friend. Do you realize? Many a lot of people spent many people free time just watching TV, or maybe playing video games all day long. If you want to try to find a new activity that is look different you can read any book. It is really fun for yourself. If you enjoy the book you read you can spent all day long to reading a publication. The book iOS Animations by Tutorials Second Edition: iOS 9 & Swift 2 Edition it is extremely good to read. There are a lot of those who recommended this book. They were enjoying reading this book. When you did not have enough space to deliver this book you can buy typically the e-book. You can m0ore simply to read this book from the smart phone. The price is not to fund but this book provides high quality.

#### Gilbert Pellerin:

People live in this new day time of lifestyle always attempt to and must have the spare time or they will get lot of stress from both daily life and work. So , if we ask do people have spare time, we will say absolutely of course. People is human not only a robot. Then we consult again, what kind of activity are there when the spare time coming to a person of course your answer can unlimited right. Then ever try this one, reading publications. It can be your alternative inside spending your spare time, typically the book you have read is iOS Animations by Tutorials Second Edition: iOS 9 & Swift 2 Edition.

#### **Bernice Smith:**

Are you kind of occupied person, only have 10 or 15 minute in your morning to upgrading your mind ability or thinking skill even analytical thinking? Then you are experiencing problem with the book when compared with can satisfy your short space of time to read it because pretty much everything time you only find book that need more time to be learn. iOS Animations by Tutorials Second Edition: iOS 9 & Swift 2 Edition can be your answer since it can be read by anyone who have those short free time problems.

Download and Read Online iOS Animations by Tutorials Second Edition: iOS 9 & Swift 2 Edition Marin Todorov #MPK540S72RC

# Read iOS Animations by Tutorials Second Edition: iOS 9 & Swift 2 Edition by Marin Todorov for online ebook

iOS Animations by Tutorials Second Edition: iOS 9 & Swift 2 Edition by Marin Todorov Free PDF d0wnl0ad, audio books, books to read, good books to read, cheap books, good books, online books, books online, book reviews epub, read books online, books to read online, online library, greatbooks to read, PDF best books to read, top books to read iOS Animations by Tutorials Second Edition: iOS 9 & Swift 2 Edition by Marin Todorov books to read online.

### Online iOS Animations by Tutorials Second Edition: iOS 9 & Swift 2 Edition by Marin Todorov ebook PDF download

iOS Animations by Tutorials Second Edition: iOS 9 & Swift 2 Edition by Marin Todorov Doc

iOS Animations by Tutorials Second Edition: iOS 9 & Swift 2 Edition by Marin Todorov Mobipocket

iOS Animations by Tutorials Second Edition: iOS 9 & Swift 2 Edition by Marin Todorov EPub